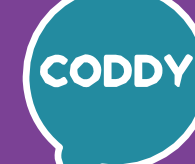

f

CODDY – International Coding and Design School for Teens and Kids

# **Unity 3D Technology. Game Development Course for Beginners. Module 1**

**Learning goals** are to gain the necessary skills to create your own 2D or 3D games in the Unity environment and to learn the basics of programming

# **Course Syllabus:**

## **Introduction to Unity. Creating your first 2D game project Day one**

- − Introduction to Unity and the world of Unity games
- − SharkArcade: searching assets and prepare assets for the game
- − Unity interface, creating a 2D game project
- − Creating Objects and moving around the game scene, changing the Object properties
- − Environment creation
- − Creating invisible walls: Collider, MeshRenderer

**Learning outcome:** understand the game development interface and start working on creation of the first 2D game. **Practical task:** prepare assets for the SharkArcade game, create your first game objects, environment and materials.

# **Day two Setting up game Characters. Scripting Basics**

- − Character Creation: texture, material and components
- − Creating the first script, scripting principles
- − C# Programming language: basic concepts, commands, variables
- − Vector math, define the view direction
- − Adjust the Character's rotation to the camera

**Learning outcome:** customize the appearance and physics of the characters, create their own first custom scripts in C#. **Practical task:** write a script, create and customize your character.

# **Day three Managing component properties from a script. Object's physics**

- − Objects and their properties. Accessing object properties
- − Conditionals in scripts
- − Character control, receiving input from the user using axes
- − Moving objects: local coordinates, forces and speed of movement

**Learning outcome:** create scripts using conditionals, configure the properties and movement of Objects using scripts. **Practical task:** write scripts to control the character.

# **Day four Camera control, frame-by-frame animation. Prefabs**

- − Game Objects Hierarchy: parent and child objects
- − Game Objects and accessing Object properties from scripts
- − 2D animation in Unity. Creating animation frames
- − Prefabs: creating and deleting Objects in the scene

**Learning outcome:** program various Object states, set up frame-by-frame animation. **Practical task:** create game objects from the prefab, create scripts to control camera movement.

CODDY – International Coding and Design School for Teens and Kids

# **Unity 3D Technology. Game Development Course for Beginners. Module 2**

**Learning goals** are to gain the necessary skills to create your own 2D or 3D games in the Unity environment and to learn the basics of programming

# **Course Syllabus:**

# **Creating new characters. Scripts to control your character Day one**

- ‒ Writing a script to control your character
- ‒ Customizing your character's movement
- ‒ Creating a splash effect
- ‒ Spawn surrounding fish

**Learning outcome:** create a game scene by adding new characters with new properties. **Practical task:** add a new character to the game, create scripts for realistic character behavior.

f

# **Day two Triggers. In-game interface**

- ‒ Colliders and triggers. Tracking collider collision
- ‒ Event Triggers. Methods in C#.
- ‒ Unity game interface. Scoring points.

**Learning outcome:** understand triggers and their difference from colliders, create a scoring system.

**Practical task:** write scripts for implementing the mechanics of eating fish and counting score in the game.

# **Day three Creating an enemy**

- ‒ Creating an enemy game object, its texture and vision
- ‒ Programming the behavior of an enemy shark
- ‒ Accessing script properties from other scripts
- ‒ Stalking the player

**Learning outcome:** create an enemy in a 2D game - an enemy shark, explain the principles of creating mobs vision in games. **Practical task:** create a new game character, implement enemy behavior using scripts.

### **Programming of damage and defeat. Methods in C# Day four**

- ‒ Working with the interface in programming
- ‒ Methods and parameters in C#
- ‒ Creating and running your own methods
- ‒ Programming damage

**Learning outcome:** use methods to control the game **Practical task:** write scripts to implement damage and defeats.

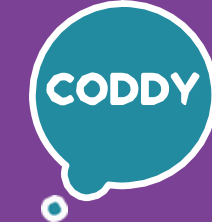

f

CODDY – International Coding and Design School for Teens and Kids

# **Unity 3D Technology. Game Development Course for Beginners. Module 3**

**Learning goals** are to gain the necessary skills to create your own 2D or 3D games in the Unity environment and to learn the basics of programming

# **Course Syllabus:**

### **Start of creating a new game: Adventure Game Day one**

- ‒ Scene control in a 3D game
- ‒ Tools for 3D objects
- ‒ Landscape modeling using Terrain
- ‒ The standard set of assets: Standard Assets

**Learning outcome:** work with the Unity 3D Editor, the Terrain object and landscape tools. **Practical task:** prepare assets for a new game, create a landscape and place objects in the scene.

# **Day two Terrain Materials. Vegetation and terrain details**

- ‒ What are the normal maps and how с to work with them?
- ‒ Adding layers to Terrain and drawing with Paint Texture
- ‒ Configuring materials in Terrain Layers
- ‒ Adding grass with Paint Details

**Learning outcome:** work out a realistic natural map in their game. **Practical task:** add layers to Terrain, draw smth with Paint Texture, add details to your landscape.

## **Day three Natural materials and working with light in Unity**

- ‒ Tree object: generating branch groups using nodes
- ‒ Materials for wood. Paint Trees mode
- Working with scene lighting
- ‒ Generating lighting

**Learning outcome:** add and configure materials and textures for vegetation. **Practical task:** create new textures, set and customize lighting objects

# **Creating a game character with a third-person view Day four**

- ‒ ThirdPersonCharacter from Standard Assets
- Logic of building a character hierarchy with a third-person view
- ‒ Working with character physics.

**Learning outcome:** create our own character with a third-person view, program the character's movement physics.

**Practical task:** create a test character model, create a script for character movement

# **Your Course Syllabus**

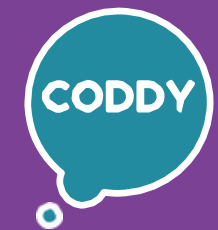

f

CODDY – International Coding and Design School for Teens and Kids

# **Unity 3D Technology. Game Development Course for Beginners. Module 4**

**Learning goals** are to gain the necessary skills to create your own 2D or 3D games in the Unity environment and to learn the basics of programming

# **Course Syllabus:**

# **Creating a Game character with a third-person view (continued) Day one**

- ‒ Search and replace of the character model
- ‒ Implementation of the friction force and jump mechanics in the script
- ‒ Adding a character animation

**Learning outcome:** adjust the character's movement to match the gameplay **Practical task:** write scripts for flexible character movement mechanics

# **Animation and character states. Jump and kick animation Day two**

- ‒ Customize and refine your character's animation
- ‒ Implementing and configuring of the jump animation
- ‒ Implementing and configuring of the impact animation

**Learning outcome:** understand the animation management interface and its flexible settings, improve the movement of characters. **Practical task:** write and debug scripts for implementing jump and kick.

### **Creating an Artificial Intelligence for Enemy Bot Day three**

- ‒ Creating motion map
- ‒ Creating artificial intelligence for an agent (bot)

**Learning outcome:** use the tools of the Unity program for creating a bot and its artificial intelligence. **Practical task:** create an enemy bot with artificial intelligence and program it.

# **Updating the functionality of the Enemy Bot Day four**

- ‒ Improve the enemy bot's vision
- ‒ Creating a player's health level
- ‒ The process of dealing damage from an enemy bot
- ‒ Adding animation to the bot and the player

**Learning outcome:** improve the movement mechanics of the player and the enemy bot, implement the mechanics of dealing damage. **Practical task:** write scripts to improve the mechanics of character movement.

# **Your Course Syllabus**

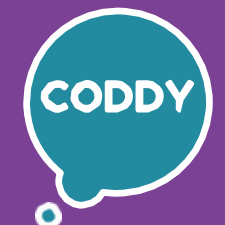

f

CODDY – International Coding and Design School for Teens and Kids

# **Unity 3D Technology. Game Development Course for Beginners. Module 5**

**Learning goals** are to gain the necessary skills to create your own 2D or 3D games in the Unity environment and to learn the basics of programming

# **Course Syllabus:**

### **Summing up the game creation Day one**

- ‒ Final setup and testing of created games
- ‒ Discussion of final games and presentation preparing
- ‒ Outline the game presentation
- Discussion of interim results and Summing up the work on projects

**Learning outcome:** test the finished game, analyze the work, prepare the project presentation, and present it. **Practical task:** check up a presentation plan, compile content (images, screenshots) for your game projects presentation.

### **Day two Creating a model for a new project Space Shooter**

- ‒ Installing Blender
- ‒ Basics of 3D-modeling in the Blender environment;
- ‒ Basic tools for working with objects;
- ‒ Modeling a spaceship.

**Learning outcome:** start creating a Space Shooter, learn the basics of creating 3D-models for the games. **Practical task:** creating a spaceship model.

### **Day three Materials and shaders. 3D game modeling in Blender**

- ‒ The New project conception
- ‒ Refine the spaceship model, add materials and textures
- ‒ Work with materials using the Shader Editor.

**Learning outcome:** understand the physical characteristics of the materials, the concepts of color maps, normals, metal and stiffness. **Practical task:** refine the spaceship model: color it, add materials and textures.

# **Day four Creating an asteroid model. Procedural 3D modeling in Blender**

- ‒ Creating an asteroid model
- ‒ Learning modifiers
- ‒ Asteroid texturing
- ‒ UV scanning

**Learning outcome:** use textures to create randomly shaped objects and work with modifiers in Blender.

**Practical task:** create asteroid model in Blender, using procedural generation.

CODDY – International Coding and Design School for Teens and Kids

# **Unity 3D Technology. Game Development Course for Beginners. Module 6**

**Learning goals** are to gain the necessary skills to create your own 2D or 3D games in the Unity environment and to learn the basics of programming

# **Course Syllabus:**

### **Working with assets in Blender and Unity Day one**

- ‒ Model export to Unity, using addons
- ‒ Combining materials
- ‒ Create a new 3D game project and import a spaceship model
- Hierarchy of objects in the scene
- ‒ Creating the sky: Skybox.

**Learning outcome:** export 3D models from Blender to Unity, create a game project.

**Practical task:** create textures from materials in Blender, first setup of the sky and lighting in the scene.

f

### **Day two Spaceship and flame control**

- ‒ Spaceship movement programming
- ‒ Programming of friction using a script
- ‒ Create and configure the spaceship's turbine flames

**Learning outcome:** control a spaceship from the keyboard, program the physics of its movement.

**Practical task:** write a script for programming friction while flying the spaceship, create a realistic flame shape from the nozzle of engines.

# **Day three Spaceship rotation. Setting up camera movement**

- Implementing the cosmic dust effect
- ‒ Spaceship turns: terms and types of turns
- ‒ Setting up the camera position

**Learning outcome:** explain the theory of setting the speed and tilt of game objects, adjust the camera movement.

**Practical task:** add the effect of cosmic dust, implement the tilt of the ship in three directions, add a new movement to the camera.

# **Day four Asteroid movement. Setting up Asteroid Spawn**

- ‒ Variables PlayerRotation, CameraMovement
- ‒ Movement and rotation of asteroids
- ‒ Setting up asteroid spawn, creating an asteroid prefab and asteroid object
- ‒ Destruction of asteroids

**Learning outcome:** set up asteroid spawn using scripts. **Practical task:** create scripts for spawning asteroids using variables and loops.

f

CODDY – International Coding and Design School for Teens and Kids

# **Unity 3D Technology. Game Development Course for Beginners. Module 7**

**Learning goals** are to gain the necessary skills to create your own 2D or 3D games in the Unity environment and to learn the basics of programming

# **Course Syllabus:**

## **Asteroid Impact Programming Day one**

- ‒ Tracking the asteroid collisions with the player
- ‒ Tracking asteroid-to-asteroid collisions
- ‒ Editing explosion particles
- ‒ Programming an explosion

**Learning outcome:** create an explosion effect for asteroids and program this animation with scripts.

**Practical task:** creating and configuring particles, configuring the explosion effect using scripts.

# **Day two Sounds in the game. Health in the game. Programming the interface**

- ‒ Adding sound to the game
- ‒ HP (health points) system
- ‒ Game interface. Canvas and Panel
- ‒ Displays the numeric HP value in the game interface

**Learning outcome:** add sounds to the game, create and configure the HP system for your game.

**Practical task:** write a script to add sounds to the game, to display HP value in the game interface.

# **Day three Laser shooting**

- ‒ The visual part of laser shooting
- ‒ Programming of laser shooting

**Learning outcome:** create a laser object and programmed it to fire a laser. **Practical task:** write and debug a script for laser shooting control.

# **Day four Tracking the intersection of the laser beam with the game object. Ammo system**

- ‒ Tracking the intersection with an object
- ‒ Programming of the ammo system
- ‒ Visualization of the ammo system
- ‒ Debugging and testing game scripts

**Learning outcome:** program laser hit tracking, program ammo system. **Practical task:** create scripts for setting up the intersection of the laser beam with the game object, create code for managing ammo.

CODDY – International Coding and Design School for Teens and Kids

# **Unity 3D Technology. Game Development Course for Beginners. Module 8**

**Learning goals** are to gain the necessary skills to create your own 2D or 3D games in the Unity environment and to learn the basics of programming

# **Course Syllabus:**

### **Points system. Release of laser beams from each gun Day one**

- Release of laser beams from each gun
- ‒ Tracking asteroid collisions with the player
- ‒ Programming of scoring during the flight of the spaceship
- ‒ Scoring points when an asteroid explodes

**Learning outcome:** create a delay before the explosion, create a scoring system in the game.

**Practical task:** create scripts for tracking collisions and for scoring system in the game.

### **Day two Creating a missile**

- ‒ Creating and texturing a missile model
- ‒ Exporting the missile model to Unity
- ‒ Configuring the missile: fire particles
- ‒ Adding missile components

**Learning outcome:** use new tools in Blender, create a missile model, and export it to Unity. **Practical task:** create a missile model in Blender, set up a missile in Unity.

# **Day three Implementation of missiles shooting**

- ‒ Implementation of missile movement
- ‒ Interaction of the missile with other objects
- ‒ Missile shooting: creating a child element
- ‒ Script for firing missile

**Learning outcome:** implement the movement and firing of the missile using scripts, implement the collision of the missile with asteroids. **Practical task:** create a missile movement script, a missile firing script.

# **Creating images in Blender and Postprocessing Day four**

- ‒ Adding a missile explosion object
- ‒ Creating a missile icon in Blender and adding it to Unity
- ‒ Adding postprocessing effects to the game

**Learning outcome:** improve the appearance of the game by implementing a realistic explosion and postprocessing effects. **Practical task:** create a missile model icon in Blender and export it to Unity.

f

# **Your Course Syllabus**

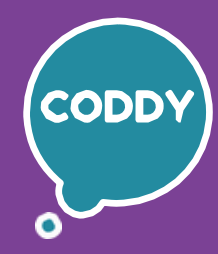

Ŧ

CODDY – International Coding and Design School for Teens and Kids

# **Unity 3D Technology. Game Development Course for Beginners. Module 9**

**Learning goals** are to gain the necessary skills to create your own 2D or 3D games in the Unity environment and to learn the basics of programming

# **Course Syllabus:**

### **Creating enemies and bosses Day one**

- ‒ Sketchfab service. Adding enemy models
- ‒ Programming the enemies spawn
- ‒ Implementing simple artificial intelligence for enemies
- ‒ Creating scripts for shooting the enemy

**Learning outcome:** add an enemy and know how to work with new components. **Practical task:** create movement and shooting scripts for the enemy.

### **Day two Adding new levels and creating the initial game menu**

- ‒ Introduction to public methods
- ‒ Implementation of level generation and transition conditions
- ‒ Adding game points
- ‒ Game add-ons and extensions

**Learning outcome:** create and program the initial menu, extend the game by adding new levels.

**Practical task:** add generation of new levels to the game.

# **Day three Completing the creation of the Space Shooter game**

- ‒ Final setup and testing of the created game
- ‒ Analyze your project and choose topics for your presentation
- ‒ Analyze your skills gained during the course
- ‒ Prepare content for the presentation about the Space Shooter game

**Learning outcome:** test the finished game, analyze the work, select topics and collect content for the project presentation. **Practical task:** prepare a presentation plan, create content (images, screenshots) for the presentation about your game projects.

# **Course graduation. Presentation of created projects Day four**

- ‒ Preparing presentation
- ‒ Presentation of projects to parents
- ‒ Discuss the course results

‒ Further education, knowledge and skills in GameDev – personal development and education prospects

**Learning outcome:** prepare and present your projects,

receive recommendations and choose the way for further development in gamedev.

**Practical task:** prepare and take part in game presentation.